## Mit Übersetzungshilfen aus dem Internet eine russische Website ü bersetzen lassen.

Wörter, Texte, Dokumente, ja ganze Webseiten lassen sich mit elektronischer Hilfe aus dem Internet übersetzen. Die Qualität der Übersetzungen erreicht noch lange nicht das Niveau eines menschlichen Übersetzers, aber in vielen Fällen ist diese elektronische Übersetzung trotzdem eine Hilfe.

Es gibt unterschiedliche Übersetzungshilfen im Internet:

- https://translate.google.de/
- https://www.bing.com/Translator
- …..

In diesem Dokument möchte ich beschreiben, wie man sich eine russische Website übersetzen lassen kann.

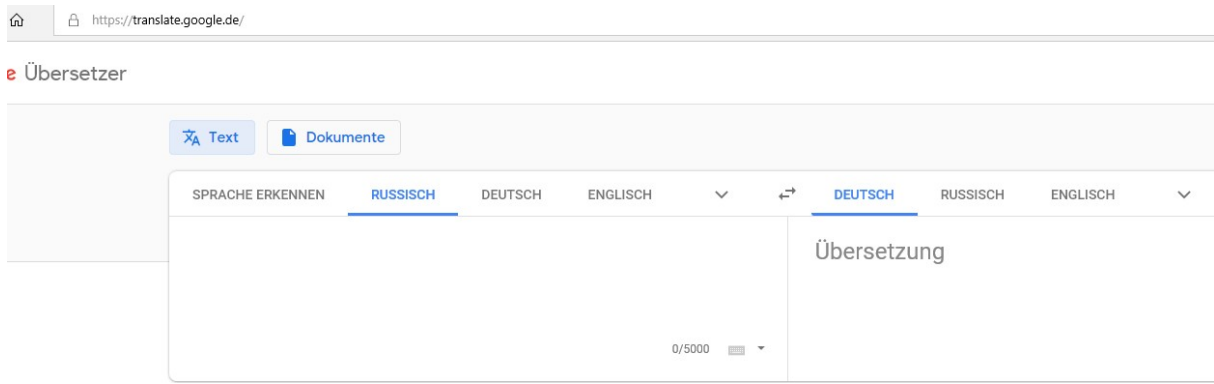

Rufen sie https://translate.google.de/ mit dem Internetexplorer auf.

Stellen sie im linken Feld RUSSISCH und im rechten Feld DEUTSCH als Sprache ein.

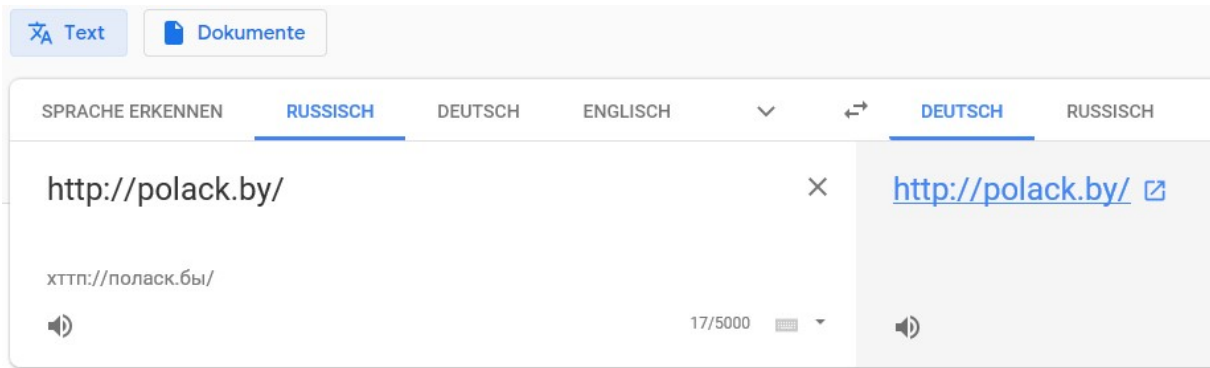

Geben Sie im linken Feld die Adresse der Website ein, die sie sich übersetzen lassen wollen.

In unserem Beispiel verwende ich die Adresse der Stadt Polozk. http://polack.by/

Nach kurzer Zeit erscheint im rechten Feld dieselbe Adresse.

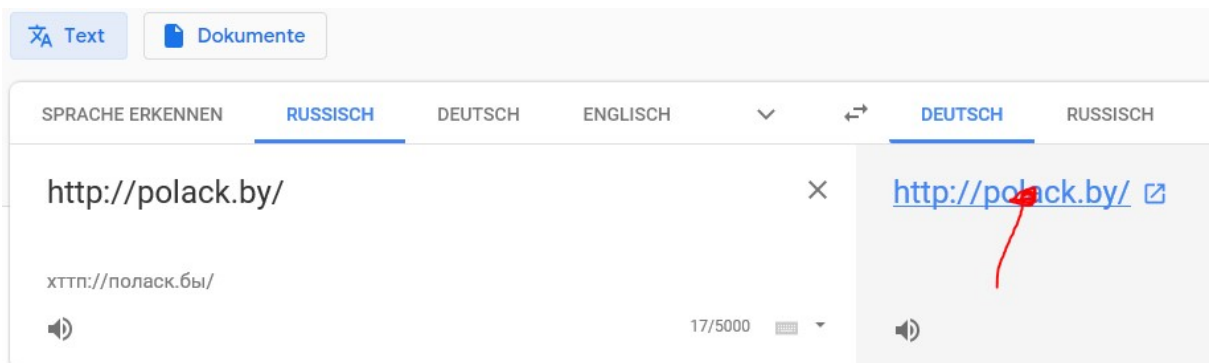

Klicken sie nun mit dem Mauszeiger auf die rechte Adresse. Nach kurzer Zeit erscheint die übersetzte Version der von ihnen eingegebenen Website.

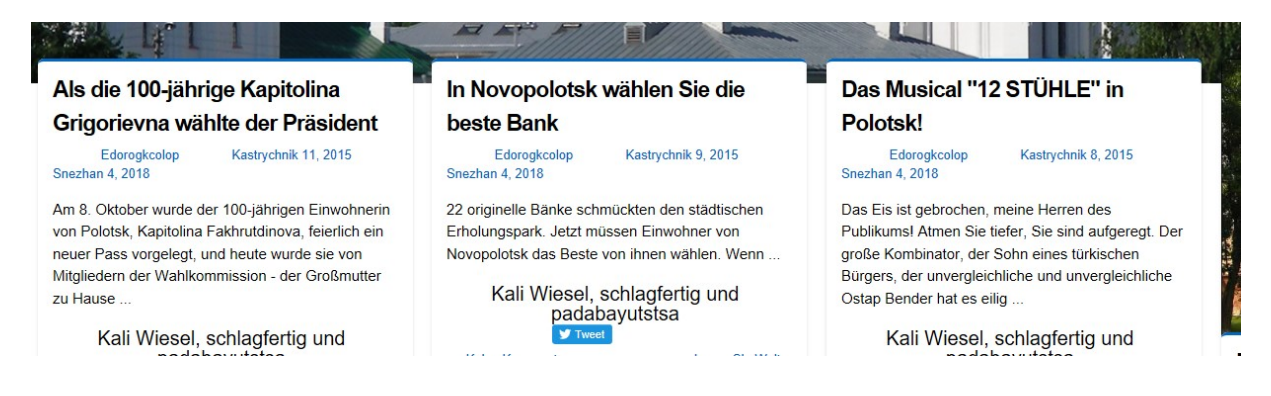